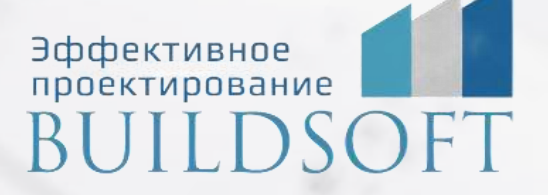

# **Программа курса обучения TDMS Фарватер**

**ФОРМА ОБУЧЕНИЯ:** корпоративная группа до 10 человек

**ФОРМАТ ПРОВЕДЕНИЯ:** online/очная на выбор

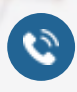

**E** 

8 800 700 72 53 **A** info@buildsoft.ru

## **Программа курса обучения TDMS Фарватер**

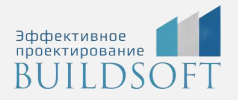

**Продолжительность курса** – 2 дня (16 академических часов), в которые входят 8 часов лекций и 8 часов самостоятельной практики

**Формы обучения:** очная/онлайн.

**Преимущества очного обучения:** возможность сразу получить ответы на все интересующие вопросы, закрепление материала на практике под руководством преподавателя, общение с коллегами и обмен опытом.

**Преимущества онлайн-обучения:** возможность повторить пройденный материал в любое удобное время по записям занятий, которые остаются у Вас после курса.

Курс по TDMS Фарватер посвящен работе с техническим документооборотом и управлением Средой Общих Данных.

Курс ориентирован: на руководителей проектных компаний, руководителей отделов, инженеров, проектировщиков, IT-специалистов.

#### **1. Введение** TDMS Фарватер. Область применения;

- **2. Установка системы** знакомство с TDMS Фарватер;
- **3. Знакомство с интерфейсом** методы настройки интерфейса;
- **4. ОРД - организационно распределительный документооборот** общее описание структуры ОРД. Принцип отбора объектов;
- **5. Проектный документооборот** основные бизнес-процессы инженерного документооборота. Планирование проекта;
- **6. Шаблоны TDMS фарватер** шаблоны основных процессов проектирования;
- **7. BIM - информационное моделирование зданий** настройка систем TDMS Фарватер для BIM.

## **Главные преимущества наших курсов**

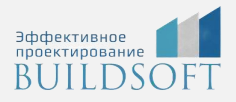

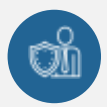

Наши преподаватели — это инженеры с профильным образованием, с практикой выполнения реальных проектных задач. Они помогут Вам освоить новые навыки.

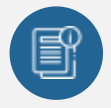

В курсах нет лишней информации – благодаря накопленному опыту на курсах мы предоставляем Вам информацию, которую Вы сразу сможете применить в своих проектах. По окончании Наших курсов Вы выйдете со знаниями, востребованными на рынке труда.

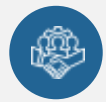

Вас сопровождает команда поддержки - все Ваши вопросы оперативно решаются посредством индивидуальных консультаций с преподавателем.

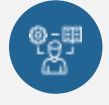

На курсах много практики с обратной связью – это задания из настоящей проектной деятельности, а не решение каких-то абстрактных задач.

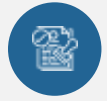

Лицензия на образовательную деятельность № Л035-01245-76/00651269 от 15.05.2023

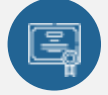

По окончанию курса, каждый участник получит удостоверение о повышении квалификации.

#### **Если у вас остались вопросы – мы поможем!**

Наши специалисты помогут выбрать направление, расскажут о форматах и программах обучения.

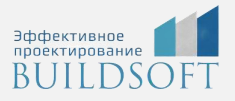

## **КОНТАКТЫ:**

#### **БИЛДСОФТ**

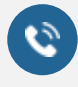

8 800-700-72-53 +7 (4852) 281-381

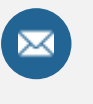

info@buildsoft.ru

### **БУДЬТЕ В КУРСЕ НОВОСТЕЙ «БИЛДСОФТ»**

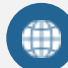

www.buildsoft.ru

[Компания "БилдСофт сервис" |](https://vk.com/buildsf)   $\mathbf{w}$ [ВКонтакте](https://vk.com/buildsf) [\(vk.com\)](https://vk.com/buildsf)

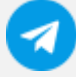

[Contact @buildsoft](https://t.me/buildsoft)

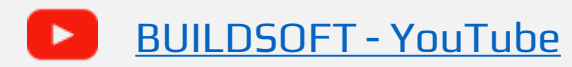

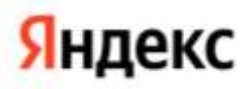

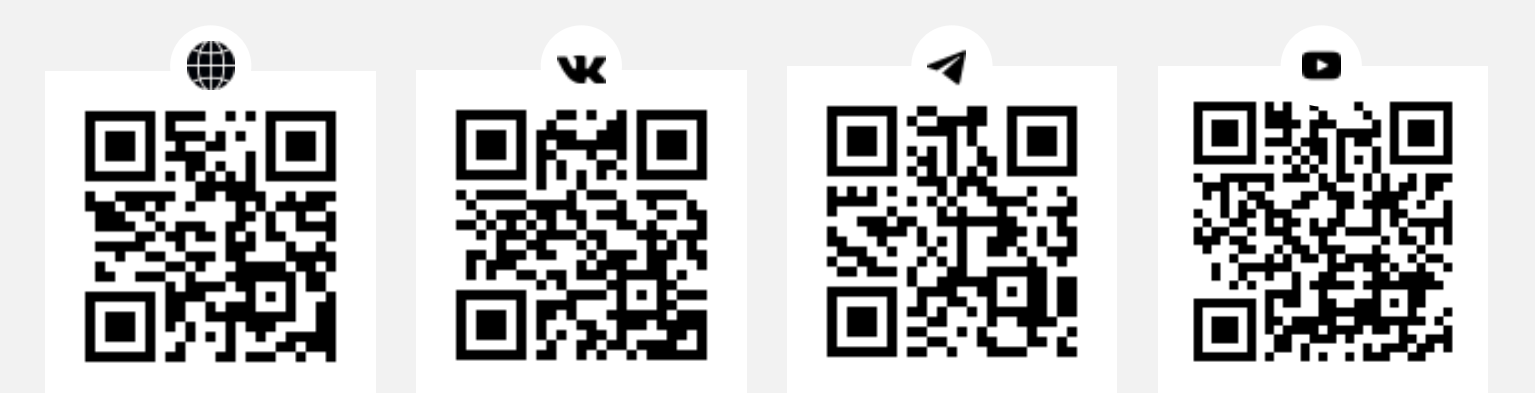